Title stata.com

**mi set** — Declare multiple-imputation data

Description Menu Syntax Option for mi unset Remarks and examples Also see

# Description

mi set is used to set a regular Stata dataset to be an mi dataset. mi set is also used to modify the attributes of an already set dataset. An mi set dataset has the following attributes:

- The data are recorded in a *style*: wide, mlong, flong, or flongsep; see [MI] **Styles**.
- Variables are registered as imputed, passive, or regular, or they are left unregistered.
- In addition to m=0, the data with missing values, the data include  $M \ge 0$  imputations of the imputed variables.

mi set style begins the setting process by setting the desired style. mi set style sets all variables as unregistered and sets M=0.

mi register registers variables as imputed, passive, or regular. Variables can be registered one at a time or in groups and can be registered and reregistered.

mi unregister unregisters registered variables, which is useful if you make a mistake. Exercise caution. Unregistering an imputed or passive variable can cause loss of the filled-in missing values in m>0 if your data are recorded in the wide or mlong styles. In such cases, just mi register the variable correctly without mi unregistering it first.

mi set M modifies M, the total number of imputations. M may be increased or decreased. M may be set before or after imputed variables are registered.

mi set m drops selected imputations from the data.

mi unset is a rarely used command to unset the data. Better alternatives include mi extract and mi export (see [MI] mi extract and [MI] mi export, respectively).

### Menu

Statistics > Multiple imputation

## **Syntax**

The mi suite of commands does not allow alias variables; see [D] frunalias for advice on how to get around this restriction.

## Option for mi unset

asis is rarely used and is intended for programmers. mi unset, asis unsets the mi data as is. This means that it will not rename the \_mi\_\* system variables and the \_#\_\* variables (wide mi style). By default, mi unset renames the \_mi\_\* variables as mi\_\* and the \_#\_\* variables as \*\_#\_. Most mi commands, including mi unset without option asis, will not work without the \_mi\_\* system variables. mi unset, asis, however, will work even without those variables (in case they are accidentally dropped); it will simply unset the data as is. The resulting dataset may not always be usable; for instance, without the \_mi\_m variable, you may not be able to identify imputations, and without the \_mi\_id variable, you may not be able to identify the imputed observations. You should exercise caution when using this option.

# Remarks and examples

stata.com

Data must be mi set before they can be used with the other mi commands. There are two ways data can become mi set: direct use of mi set *style* or use of mi import (see [MI] mi import).

The mi register, mi set M, and mi set m commands are for use with already set data and are useful even with imported data.

Remarks are presented under the following headings:

```
mi set style
mi register and mi unregister
mi set M and mi set m
mi unset
```

#### mi set style

mi set style begins the setting process. mi set style has the following forms:

```
mi set wide
mi set mlong
mi set flong
mi set flongsep name
```

It does not matter which style you choose because you can always use mi convert (see [MI] mi **convert**) to change the style later. We typically choose wide to begin.

If your data are large, you may have to use flongsep. mi set flongsep requires you to specify a name for the flongsep dataset collection. See Advice for using flongsep in [MI] Styles.

If you intend to have super-varying variables, you need to choose either flong or flongsep, or you will need to mi convert to flong or flongsep style later.

The current style of the data is shown by the mi query and mi describe commands; see [MI] mi describe.

### mi register and mi unregister

mi register has three forms:

```
mi register imputed varlist
mi register passive varlist
mi register regular varlist
```

See [MI] Glossary for a definition of imputed, passive, and regular variables.

You are required to register imputed variables. If you intend to use mi impute (see [MI] mi **impute**) to impute missing values, you must still register the variables first.

Concerning passive variables, we recommend that you register them, and if your data are style wide, you are required to register them. If you create passive variables by using mi passive (see [MI] mi passive), that command automatically registers them for you.

Whether you register regular variables is up to you. Registering them is safer in all styles except wide, where it does not matter. We say registering is safer because regular variables should not vary across m, and in the long styles, you can unintentionally create variables that vary. If variables are registered, mi will detect and fix mistakes for you.

The names of imputation and passive variables may not exceed 29 characters. In the wide style, the names of these variables may be restricted to less than 29 characters depending on the number of imputations. In the flongsep style, the names of regular variables in addition to the names of imputation and passive variables also may not exceed 29 characters.

Super-varying variables—see [MI] Glossary—rarely occur, but if you have them, be aware that they can be stored only in flong and flongsep data and that they never should be registered.

The registration status of variables is listed by mi describe (see [MI] mi describe).

Use mi unregister if you accidentally register a variable incorrectly, with one exception: if you mistakenly register a variable as imputed but intended to register it as passive, or vice versa, use mi register directly to reregister the variable. The mere act of unregistering a passive or imputed variable can cause values in m>0 to be replaced with those from m=0 if the data are wide or mlong.

That exception aside, you first mi unregister variables before reregistering them.

#### mi set M and mi set m

mi set M is seldom used, and mi set m is sometimes used. mi set M sets M, the total number of imputations. The syntax is

mi set M = #
mi set M += #
mi set M -= #

mi set M = # sets M = #. Imputations are added or deleted as necessary. If imputations are added, the new imputations obtain their values of imputed and passive variables from m = 0, which means that the missing values are not yet replaced in the new imputations. It is not necessary to increase M if you intend to use mi impute to impute values; see [MI] mi impute.

```
mi set M += # increments M by #.
mi set M -= # decrements M by #.
```

mi set m -= (numlist) deletes the specified imputations. For instance, if you had M=5 imputations and wanted to delete imputation 2, leaving you with M=4, you would type mi set m -= (2).

#### mi unset

If you wish to unset your data, your best choices are mi extract and mi export; see [MI] mi extract and [MI] mi export. The mi extract 0 command replaces the data in memory with the data from m=0, unset. The mi export command replaces the data in memory with unset data in a form that can be sent to a non-Stata user.

mi unset is included for completeness, and if it has any use at all, it would be by programmers.

### Also see

[MI] Intro — Introduction to mi

[MI] mi convert — Change style of mi data

[MI] mi describe — Describe mi data

[MI] mi export — Export mi data

[MI] mi extract — Extract original or imputed data from mi data

[MI] mi import — Import data into mi

[MI] mi XXXset — Declare mi data to be svy, st, ts, xt, etc.

[MI] **Styles** — Dataset styles

[D] **frunalias** — Change storage type of alias variables

Stata, Stata Press, and Mata are registered trademarks of StataCorp LLC. Stata and Stata Press are registered trademarks with the World Intellectual Property Organization of the United Nations. StataNow and NetCourseNow are trademarks of StataCorp LLC. Other brand and product names are registered trademarks or trademarks of their respective companies. Copyright © 1985–2023 StataCorp LLC, College Station, TX, USA. All rights reserved.

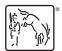

For suggested citations, see the FAQ on citing Stata documentation.